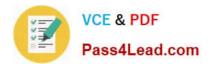

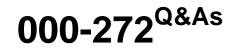

IBM WebSphere Message Broker V8.0 Solution Development

# Pass IBM 000-272 Exam with 100% Guarantee

Free Download Real Questions & Answers **PDF** and **VCE** file from:

https://www.pass4lead.com/000-272.html

100% Passing Guarantee 100% Money Back Assurance

Following Questions and Answers are all new published by IBM Official Exam Center

Instant Download After Purchase

100% Money Back Guarantee

😳 365 Days Free Update

800,000+ Satisfied Customers

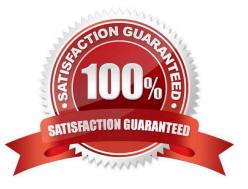

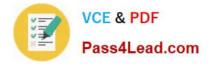

#### **QUESTION 1**

A solution developer implemented a message flow for a book store company which receives an XML input message. The input message is formed according to an XML schema supplied by the client and used by several other applications owned by the company. The input node uses XMLNSC parser to parse the input message. The image below depicts a sample XML input message. According to business needs, the bookDetails elements and all of its children are not referenced by the code. Performance test for the flow showed a significant time spent in message parsing time especially for large messages.

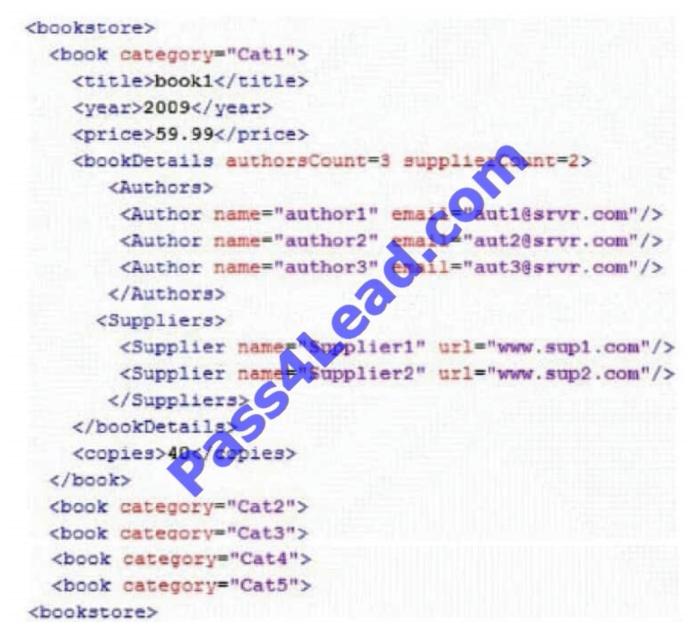

What should the solution developer do to enhance the message parsing time ?

- A. Use the MRM parser instead.
- B. Set the parse timing to Complete.

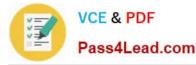

- C. Set the parse timing option to On Demand.
- D. Add the bookDetails element to the XMLNSC parse Opaque elements

Correct Answer: D

#### **QUESTION 2**

A solution developer creates a message flow that includes an XSLTransform node. The node property specifies that the XSL style sheet is to be cached. The solution developer deploys the XSL style sheet in the BAR file with the message flow. Subsequently, the style sheet needs to be revised. How does the solution developer enable the message flow to use the revised style sheet?

A. Use the mqsicacheadmin command to refresh the cache with the new style sheet.

B. Update the BAR file with the modified style sheet and redeploy it.

C. Update the style sheet in the Application Development view of the Toolkit. Once the changes are saved, the style sheet is reloaded automatically by any message flows that use it.

D. Update the style sheet in the directory specified by the Style sheet directory property of the XSLTransform node. Once the changes are saved, the style sheet is reloaded automatically by any message flows that use it.

Correct Answer: B

#### **QUESTION 3**

A solution developer needs to determine why the latest update to a message flow does not work as designed. It is thought that the latest update has not been deployed to the broker. What command can the solution developer use to determine which BAR file is deployed?

- A. mqsilist
- B. mqsireadbar
- C. mqsireportbroker
- D. mqsireportproperties

Correct Answer: A

#### **QUESTION 4**

A solution developer has completed a message flow unit test using the Integrated Test Client for a local broker deployment. There is now a requirement to test the same message flow from the Test Client for a remote broker. What must the solution developer do to support a remote broker deployment?

A. 1. Choose Change Broker from Event menu

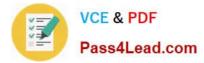

2.

Select the broker from list

3.

Click Finish

B. 1. Select the Event tab

2.

Click Change button

3.

Click Connect to Remote Broker button

4.

Enter the connection details

5.

Click Finish

C. 1. Select the Configuration tab

2.

Click Change button

3.

Click Connect to Broker button

4.

Enter the connection details

5.

Click Finish

D. 1. Select the Configuration tab

## 2.

Click Change button

3.

Click Connect to Remote Broker button

4.

Enter the connection details

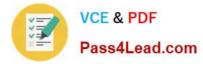

5.

Click Finish

Correct Answer: D

### **QUESTION 5**

A solution developer needs to enhance an order processing message flow to create a file of all invoices processed, to show the date, time, invoice number and amount. The solution developer adds a Trace node at the end of the flow, and to also store the following information: Environment Invoice Number Amount Which Trace node pattern will provide the required output?

A. Time=\${CURRENT\_TIMESTAMP} Invoice=\${Environment.Invoice.Number || \\' \\' || Environment.Invoice.Amount}

B. Time=\${fn:CURRENT\_TIMESTAMP} Invoice=\${Environment.Invoice.Number || \\' \\' || Environment.Invoice.Amount}

C. Time=\${esql:CURRENT\_TIMESTAMP} Invoice=\${esql:CONCAT(Environment.Invoice.Number, \\' \\', Environment.Invoice.Amount)}

D. Time=\${CURRENT\_TIMESTAMP} Invoice=\${fn:CONCAT(Environment.Invoice.Number, \\' \\', Environment.Invoice.Amount)}

Correct Answer: A

000-272 VCE Dumps

000-272 Exam Questions

000-272 Braindumps

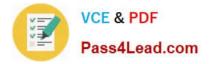

To Read the Whole Q&As, please purchase the Complete Version from Our website.

# Try our product !

100% Guaranteed Success
100% Money Back Guarantee
365 Days Free Update
Instant Download After Purchase
24x7 Customer Support
Average 99.9% Success Rate
More than 800,000 Satisfied Customers Worldwide
Multi-Platform capabilities - Windows, Mac, Android, iPhone, iPod, iPad, Kindle

We provide exam PDF and VCE of Cisco, Microsoft, IBM, CompTIA, Oracle and other IT Certifications. You can view Vendor list of All Certification Exams offered:

### https://www.pass4lead.com/allproducts

# **Need Help**

Please provide as much detail as possible so we can best assist you. To update a previously submitted ticket:

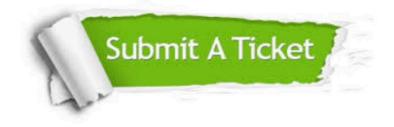

#### **One Year Free Update**

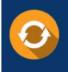

Free update is available within One Year after your purchase. After One Year, you will get 50% discounts for updating. And we are proud to boast a 24/7 efficient Customer Support system via Email.

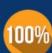

To ensure that you are spending on quality products, we provide 100% money back guarantee for 30 days

**Money Back Guarantee** 

from the date of purchase

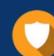

#### Security & Privacy

We respect customer privacy. We use McAfee's security service to provide you with utmost security for your personal information & peace of mind.

Any charges made through this site will appear as Global Simulators Limited. All trademarks are the property of their respective owners. Copyright © pass4lead, All Rights Reserved.